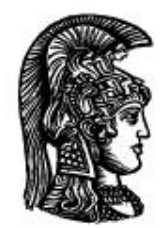

# ΕΛΛΗΝΙΚΗ ΔΗΜΟΚΡΑΤΙΑ Εδνικό και Καποδιστριακό<br>Πανεπιστήμιο Αδηνών

## **Λογικός Προγραμματισμός**

Ασκήσεις

Παναγιώτης Σταματόπουλος

Τμήμα Πληροφορικής και Τηλεπικοινωνιών

## Περιεχόμενα

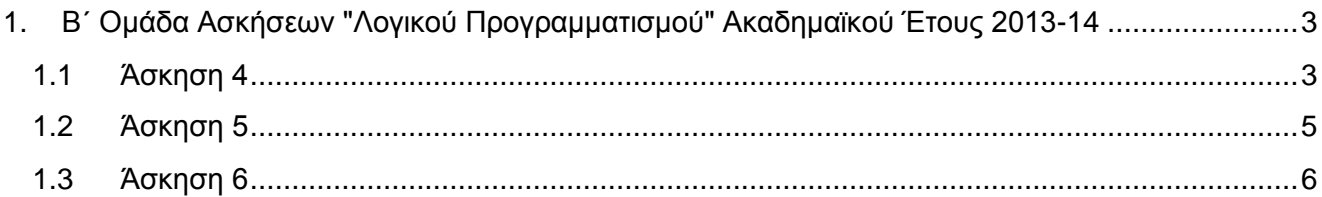

## <span id="page-2-0"></span>**1. Β΄ Ομάδα Ασκήσεων "Λογικού Προγραμματισμού" Ακαδημαϊκού Έτους 2013-14**

Οι ασκήσεις της ομάδας αυτής πρέπει να αντιμετωπισθούν με τη βοήθεια της τεχνολογίας του προγραμματισμού με περιορισμούς. Ένα σύστημα λογικού προγραμματισμού που υποστηρίζει την τεχνολογία αυτή είναι η ECL<sup>i</sup>PS<sup>e</sup> (**[http://www.eclipseclp.org](http://www.eclipseclp.org/)**). Μπορείτε να χρησιμοποιήσετε είτε την παλιότερη βιβλιοθήκη fd είτε την νεώτερη ic. Η βιβλιοθήκη fd τεκμηριώνεται στο κεφάλαιο 2 του "Obsolete Libraries Manual" και η ic στα κεφάλαια 3 και 4 του "Constraint Library Manual". Αν χρησιμοποιήσετε την ic, θα σας χρειαστεί και η βιβλιοθήκη branch\_and\_bound, ιδιαιτέρως το κατηγόρημα bb\_min/3, το οποίο τεκμηριώνεται, όπως και όλα τα κατηγορήματα που παρέχει η ECL<sup>i</sup>PS<sup>e</sup> , στο "Alphabetical Predicate Index".

Εναλλακτικά συστήματα λογικού προγραμματισμού με περιορισμούς που μπορείτε να χρησιμοποιήσετε για τις ασκήσεις αυτής της ομάδας είναι η GNU Prolog (**[http://www.gprolog.org](http://www.gprolog.org/)**) και η SWI-Prolog (**[http://www.swi-prolog.org](http://www.swi-prolog.org/)**).

Σε κάθε περίπτωση, στα αρχεία που θα παραδώσετε, θα πρέπει να αναφέρεται στην αρχή τους, σαν σχόλιο, για ποιο σύστημα Prolog έχουν υλοποιηθεί τα αντίστοιχα προγράμματα.

## <span id="page-2-1"></span>**1.1 Άσκηση 4**

Το πρόβλημα των *3-κλασμάτων* είναι το εξής:

Να βρεθούν 9 διαφορετικά, μη μηδενικά ψηφία *A*, *B*, *C*, *D*, *E*, *F*, *G*, *H*, *I*, τέτοια ώστε να ισχύει η σχέση:<sup>1</sup>

$$
\frac{A}{BC} + \frac{D}{EF} + \frac{G}{HI} = 1
$$

Το σύμβολο *BC* υπονοεί τον διψήφιο αριθμό με ψηφίο δεκάδων το *B* και μονάδων το *C*. Ομοίως και τα *EF* και *HI*.

Ορίστε ένα κατηγόρημα fractions3/1, το οποίο να λύνει το πρόβλημα, όπως φαίνεται στην ενδεικτική εκτέλεση που ακολουθεί. Είναι σημαντικό να μην βρεθούν λύσεις που προκύπτουν από άλλες, απλώς με εναλλαγή της σειράς των κλασμάτων.

?- fractions3(Solution).

Solution =  $(9/12, 5/34, 7/68)$ 

Το πρόβλημα των 3-κλασμάτων γενικεύεται σ' αυτό των *n-κλασμάτων*, το οποίο διατυπώνεται ως εξής: Ζητούνται να βρεθούν μονοψήφιοι αριθμοί  $X_1, X_2, ..., X_n, Y_1, Y_2, ..., Y_n, Z_1, Z_2, ..., Z_n$ , διάφοροι του 0, τέτοιοι ώστε να ισχύει η σχέση

$$
\frac{X_1}{Y_1 Z_1} + \frac{X_2}{Y_2 Z_2} + \dots + \frac{X_n}{Y_n Z_n} = 1
$$

-<sup>1</sup> Πληροφοριακά, το πρόβλημα αυτό έχει μόνο μία λύση, εξαιρουμένων των συμμετρικών της, την:

$$
\frac{5}{34} + \frac{7}{68} + \frac{9}{12} = 1
$$

και κάθε ψηφίο από τα 1, 2, …, 9 να εμφανίζεται στη σχέση από  $\frac{1}{3}$  $\frac{n}{3}$  έως  $\frac{n}{3}$  $\frac{n}{3}$  φορές.

Λύστε επίσης και τα προβλήματα των *n*-κλασμάτων, για *n*=2, 4, 5, 6, ορίζοντας αντίστοιχα τα κατηγορήματα fractions2/1, fractions4/1, fractions5/1, fractions6/1. Δηλαδή, βρείτε κατάλληλες τιμές για τις μεταβλητές των παρακάτω σχέσεων:

A  $\frac{A}{BC} + \frac{D}{EI}$  $\frac{D}{EF} = 1, \frac{A}{B}$  $\frac{A}{BC} + \frac{D}{EI}$  $\frac{D}{EF} + \frac{G}{H}$  $\frac{G}{H I} + \frac{J}{K}$  $\frac{J}{KL} = 1, \frac{A}{BQ}$  $\frac{A}{BC} + \frac{D}{EI}$  $\frac{D}{EF} + \frac{G}{H}$  $\frac{G}{HI} + \frac{J}{K}$  $\frac{J}{KL} + \frac{M}{NC}$  $\frac{M}{NO} = 1, \frac{A}{B}$  $\frac{A}{BC} + \frac{D}{EI}$  $\frac{D}{EF} + \frac{G}{H}$  $\frac{G}{HI} + \frac{J}{K}$  $\frac{J}{KL} + \frac{M}{NQ}$  $\frac{M}{NO}+\frac{P}{Qi}$  $\frac{P}{QR} = 1$ 

Σημειώνεται ότι σε όλα αυτά τα προβλήματα, έχουμε κλάσματα με αριθμητή ένα ψηφίο, παρονομαστή διψήφιο αριθμό, αλλά το ψηφίο 0 δεν χρησιμοποιείται. Στο πρόβλημα των 2 κλασμάτων, τα 6 ζητούμενα ψηφία πρέπει να είναι όλα διαφορετικά μεταξύ τους και στο πρόβλημα των 4-κλασμάτων, όπου ζητούνται 12 ψηφία, πρέπει όλα τα ψηφία από το 1 έως το 9 να χρησιμοποιηθούν οπωσδήποτε μία φορά, και τρία από αυτά να χρησιμοποιηθούν ακριβώς δύο φορές. Επίσης, στο πρόβλημα των 5-κλασμάτων, όπου ζητούνται 15 ψηφία, τρία ψηφία από το 1 έως το 9 θα πρέπει να χρησιμοποιηθούν ακριβώς μία φορά και τα υπόλοιπα έξι ακριβώς δύο φορές. Τέλος, στο πρόβλημα των 6-κλασμάτων, όπου ζητούνται 18 ψηφία, κάθε ψηφίο από το 1 έως το 9 πρέπει να χρησιμοποιηθεί ακριβώς δύο φορές.

Κάποιες ενδεικτικές εκτελέσεις:

```
?- fractions2(Solution).
Solution = (9/13, 8/26)?- fractions4(Solution).
Solution = (9/26, 9/34, 4/17, 8/52) --> ;
Solution = (9/21, 9/36, 7/28, 4/56) --> ;
Solution = (9/21, 9/36, 5/21, 7/84) --> ;
....................................
?- fractions5(Solution).
Solution = (9/36, 9/36, 8/45, 2/12, 7/45) --> ;
..........................................
?- fractions6(Solution).
```
................................................

<sup>2</sup>?- findall(Solution,fractions4(Solution),L), length(L,N).

 $L =$  ............

 $N = 1384$ 

 $3$ ?- findall(Solution,fractions5(Solution),L), length(L,N).

L = ............

N = 21278

Παραδοτέο για την άσκηση είναι **ένα πηγαίο αρχείο Prolog**.

Πρόσθετο πρόβλημα: Εκτιμήστε την υπολογιστική ισχύ που χρειάζεται, περιγράφοντας λεπτομερώς τις προδιαγραφές του απαιτούμενου υπολογιστικού συστήματος, για να βρεθεί μία λύση στο πρόβλημα των 99-κλασμάτων, σε χρόνο CPU λιγότερο από 100 ημέρες. Η πρώτη σωστή απάντηση στο πρόβλημα αυτό που θα γραφεί στη λίστα του μαθήματος θα ανταμειφθεί με επαύξηση της βαθμολογίας της συγκεκριμένης άσκησης κατά 100%.

## <span id="page-4-0"></span>**1.2 Άσκηση 5**

-

Το πρόβλημα της πρόβας ορχήστρας συνίσταται στην εύρεση της σειράς με την οποία πρέπει να γίνει η πρόβα των διαφόρων μερών ενός κονσέρτου που πρόκειται να δώσει μία ορχήστρα, έτσι ώστε να ελαχιστοποιηθεί ο συνολικός χρόνος αναμονής των μουσικών της ορχήστρας. Κάθε μουσικός συμμετέχει σε συγκεκριμένα μέρη του κονσέρτου και αφού αποφασισθεί η σειρά με την οποία θα γίνει η πρόβα των μερών, ο μουσικός οφείλει να είναι παρών όταν αρχίζει η πρόβα του πρώτου μέρους στο οποίο συμμετέχει και αποδεσμεύεται όταν τελειώσει η πρόβα του τελευταίου μέρους στο οποίο συμμετέχει. Οι μουσικοί αμείβονται ανάλογα με τον χρόνο που τους ζητείται να είναι παρόντες στην πρόβα, πράγμα που σημαίνει ότι ενδιαφερόμαστε να ελαχιστοποιήσουμε, όσο είναι δυνατόν, τα χρονικά διαστήματα που οι μουσικοί είναι παρόντες, αλλά γίνονται πρόβες μερών στα οποία δεν συμμετέχουν. Επίσης, για κάθε μέρος του κονσέρτου, είναι γνωστή η διάρκειά του. Δείτε ένα παράδειγμα στον παρακάτω πίνακα:

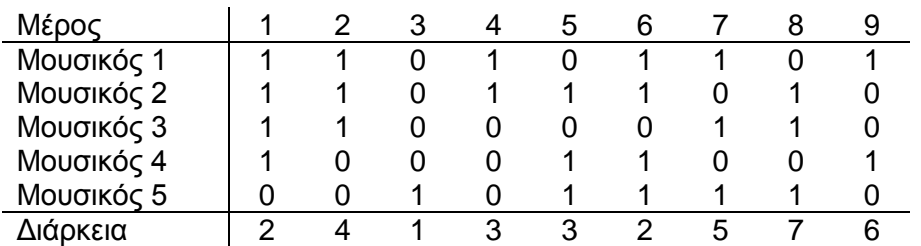

Στο παράδειγμα αυτό, το κονσέρτο αποτελείται από 9 μέρη και συμμετέχουν σ' αυτό 5 μουσικοί. Η διάρκεια κάθε μέρους φαίνεται στην τελευταία γραμμή του πίνακα. Τα 1 και 0 στον πίνακα δείχνουν

<sup>2</sup> Ενδεχομένως, η ερώτηση αυτή να απαιτεί αρκετά λεπτά για να τερματίσει.

<sup>3</sup> Σ' αυτήν, πιθανότατα απαιτούνται αρκετές ώρες. Για την εύρεση όλων των λύσεων του προβλήματος των 6-κλασμάτων ίσως να χρειάζονται αρκετές ημέρες.

αν ο κάθε μουσικός συμμετέχει ή όχι στο αντίστοιχο μέρος του κονσέρτου. Αν οι πρόβες των μερών γινόντουσαν με τη σειρά του πίνακα, τότε οι χρόνοι αναμονής των μουσικών θα ήταν 11 (=1+3+7), 6 (=1+5), 9 (=1+3+3+2), 20 (=4+1+3+5+7) και 3, αντίστοιχα, δίνοντας ένα συνολικό χρόνο αναμονής για τους μουσικούς ίσο με 49 (=11+6+9+20+3). Υπάρχουν όμως και καλύτερες λύσεις απ' αυτήν για τη σειρά των μερών στην πρόβα. Ορίστε ένα κατηγόρημα rehearsal/2, το οποίο όταν καλείται σαν rehearsal (Sequence, WaitTime) να επιστρέφει στο Sequence τη βέλτιστη σειρά πρόβας των μερών ενός κονσέρτου και στο WaitTime τον συνολικό χρόνο αναμονής των μουσικών γι' αυτή τη βέλτιστη σειρά. Τα δεδομένα του προβλήματος δίνονται, όπως φαίνεται στο [http://www.di.uoa.gr/~takis/rehearsal\\_data.pl,](http://www.di.uoa.gr/~takis/rehearsal_data.pl) με τους ορισμούς των γεγονότων musicians/1 και durations/1. Μία ενδεικτική εκτέλεση του ζητούμενου κατηγορήματος είναι η εξής:

```
?- rehearsal(Sequence, WaitTime).
Sequence = [3, 8, 2, 7, 1, 6, 5, 4, 9]WaitTime = 17
```
Παραδοτέο για την άσκηση είναι **ένα πηγαίο αρχείο Prolog**.

## <span id="page-5-0"></span>**1.3 Άσκηση 6**

Στην άσκηση 3, αντιμετωπίσατε μία εκδοχή του job-shop προβλήματος, και μάλιστα σε δύο παραλλαγές του. Η δεύτερη παραλλαγή ήταν μία επέκταση της πρώτης, ως προς το ότι είχε προστεθεί και περιορισμός σχετικά με το διαθέσιμο προσωπικό. Μελετήστε πάλι προσεκτικά την εκφώνηση της άσκησης 3, ώστε να θυμηθείτε το συγκεκριμένο πρόβλημα.

Στην άσκηση αυτή, πρέπει να αντιμετωπίσετε τη δεύτερη παραλλαγή του προβλήματος της άσκησης 3, σαν πρόβλημα ικανοποίησης περιορισμών, αλλά, ταυτόχρονα, και βελτιστοποίησης. Δηλαδή, σας ζητείται να ορίσετε ένα κατηγόρημα job shop opt/2, το οποίο όταν καλείται σαν job\_shop\_opt(Schedule, Cost), να επιστρέφει στο Schedule ένα βέλτιστο πρόγραμμα εκτέλεσης των εργασιών στις μηχανές, το οποίο έχει κόστος Cost. Ως κόστος ενός προγράμματος ορίζεται ο απαιτούμενος χρόνος για την εκτέλεση όλων των εργασιών, οπότε ένα πρόγραμμα είναι βέλτιστο όταν ο χρόνος εκτέλεσής του είναι ο ελάχιστος δυνατός. Προσπαθήστε να βρείτε ένα βέλτιστο πρόγραμμα για τα παρακάτω δεδομένα:

```
job(j1, [t11,t12,t13,t14]).
job(j2, [t21,t22,t23,t24]).
job(j3, [t31,t32,t33]).
job(j4, [t41,t42,t43]).
job(j5, [t51]).
task(t11, m1, 3, 3).
task(t12, m2, 2, 3).
task(t13, m1, 2, 3).
task(t14, m2, 3, 1).
task(t21, m1, 2, 2).
task(t22, m2, 3, 2).
task(t23, m1, 3, 1).
task(t24, m1, 4, 2).
task(t31, m1, 3, 1).
task(t32, m2, 1, 3).
task(t33, m2, 4, 3).
task(t41, m1, 1, 1).
task(t42, m1, 3, 2).
task(t43, m1, 2, 3).
task(t51, m2, 3, 2).
```

```
machine(m1, 2).
machine(m2, 2).
staff(10).
```
Η σημασία των κατηγορημάτων job/2, task/4, machine/2 και staff/1 είναι ακριβώς η ίδια όπως και στην άσκηση 3. Παρατηρήστε, ότι πλέον δεν χρειάζεται κατηγόρημα deadline/1, αφού μας ενδιαφέρει η εύρεση της βέλτιστης λύσης και όχι οποιαδήποτε που ολοκληρώνεται μέχρι κάποια δεδομένη προθεσμία. Ένα παράδειγμα εκτέλεσης για τα παραπάνω δεδομένα είναι το εξής:

```
?- job_shop_opt(Schedule, Cost).
Schedule = \overline{S} [execs(m1, [t(t11, 0, 3),t(t41, 3, 4),t(t42, 4, 7),
                          t(t13,7,9),t(t43,9,11)]),
              execs(m1, [t(t21, 0, 2), t(t31, 2, 5), t(t23, 5, 8), t(t24,8,12)]),
              execs(m2, [t(t51, 0, 3), t(t12, 3, 5), t(t32, 5, 6),
                          t(t14, 9, 12)]),
              execs(m2, [t(t22, 2, 5), t(t33, 6, 10)])]
Cost = 12
```
Τα δεδομένα του προβλήματος μπορείτε να τα βρείτε, στη μορφή που φαίνονται παραπάνω, στο [http://www.di.uoa.gr/~takis/jobshop\\_opt\\_data.pl](http://www.di.uoa.gr/~takis/jobshop_opt_data.pl). Αν θέλετε να δημιουργήσετε και άλλα δεδομένα για το πρόβλημα, μπορείτε να χρησιμοποιήσετε το πρόγραμμα [http://www.di.uoa.gr/~takis/rand\\_js\\_data.c](http://www.di.uoa.gr/~takis/rand_js_data.c).<sup>4</sup>

Αν σε κάποιες περιπτώσεις δεν μπορείτε να βρείτε βέλτιστη λύση στο πρόβλημα, μπορείτε να χρησιμοποιήσετε και τις δυνατότητες που παρέχονται από διάφορα συστήματα λογικού προγραμματισμού με περιορισμούς, για να βρείτε λύση περίπου βέλτιστη ή/και για να βάλετε κάποιο χρονικό όριο στην εκτέλεση του προγράμματός σας και να επιστρέψετε την καλύτερη λύση που βρέθηκε μέχρι το όριο αυτό. Αν ακολουθήσετε αυτή την προσέγγιση, τεκμηριώστε με σαφήνεια τις επιλογές σας.

Παραδοτέο για την άσκηση είναι **ένα πηγαίο αρχείο Prolog**.

 $\overline{a}$ <sup>4</sup> Τα δεδομένα που δίνονται στην εκφώνηση έχουν παραχθεί από το πρόγραμμα αυτό, σε μηχάνημα Linux του εργαστηρίου του Τμήματος, καλώντας το με πρώτο όρισμα το 400.

## **Σημειώματα**

## **Σημείωμα Ιστορικού Εκδόσεων Έργου**

Το παρόν έργο αποτελεί την έκδοση 1.0.

#### **Σημείωμα Αναφοράς**

Copyright Εθνικόν και Καποδιστριακόν Πανεπιστήμιον Αθηνών, Παναγιώτης Σταματόπουλος. «Λογικός Προγραμματισμός, Η γλώσσα προγραμματισμού Prolog». Έκδοση: 1.0. Αθήνα 2015. Διαθέσιμο από τη δικτυακή διεύθυνση: http://opencourses.uoa.gr/courses/DI117/.

#### **Σημείωμα Αδειοδότησης**

Το παρόν υλικό διατίθεται με τους όρους της άδειας χρήσης Creative Commons Αναφορά, Μη Εμπορική Χρήση Παρόμοια Διανομή 4.0 [1] ή μεταγενέστερη, Διεθνής Έκδοση. Εξαιρούνται τα αυτοτελή έργα τρίτων π.χ. φωτογραφίες, διαγράμματα κ.λ.π., τα οποία εμπεριέχονται σε αυτό και τα οποία αναφέρονται μαζί με τους όρους χρήσης τους στο «Σημείωμα Χρήσης Έργων Τρίτων».

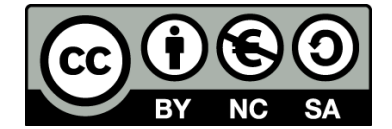

[1] http://creativecommons.org/licenses/by-nc-sa/4.0/

Ως **Μη Εμπορική** ορίζεται η χρήση:

- που δεν περιλαμβάνει άμεσο ή έμμεσο οικονομικό όφελος από την χρήση του έργου, για το διανομέα του έργου και αδειοδόχο
- που δεν περιλαμβάνει οικονομική συναλλαγή ως προϋπόθεση για τη χρήση ή πρόσβαση στο έργο
- που δεν προσπορίζει στο διανομέα του έργου και αδειοδόχο έμμεσο οικονομικό όφελος (π.χ. διαφημίσεις) από την προβολή του έργου σε διαδικτυακό τόπο

Ο δικαιούχος μπορεί να παρέχει στον αδειοδόχο ξεχωριστή άδεια να χρησιμοποιεί το έργο για εμπορική χρήση, εφόσον αυτό του ζητηθεί.

#### **Διατήρηση Σημειωμάτων**

- Οποιαδήποτε αναπαραγωγή ή διασκευή του υλικού θα πρέπει να συμπεριλαμβάνει:
- το Σημείωμα Αναφοράς
- το Σημείωμα Αδειοδότησης
- τη δήλωση Διατήρησης Σημειωμάτων

το Σημείωμα Χρήσης Έργων Τρίτων (εφόσον υπάρχει)

μαζί με τους συνοδευόμενους υπερσυνδέσμους.

## **Σημείωμα Χρήσης Έργων Τρίτων**

Το Έργο αυτό κάνει χρήση των ακόλουθων έργων:

Εικόνες/Σχήματα/Διαγράμματα/Φωτογραφίες

## **Χρηματοδότηση**

- Το παρόν εκπαιδευτικό υλικό έχει αναπτυχθεί στo πλαίσιo του εκπαιδευτικού έργου του διδάσκοντα.
- Το έργο «**Ανοικτά Ακαδημαϊκά Μαθήματα στο Πανεπιστήμιο Αθηνών**» έχει χρηματοδοτήσει μόνο τη αναδιαμόρφωση του εκπαιδευτικού υλικού.
- Το έργο υλοποιείται στο πλαίσιο του Επιχειρησιακού Προγράμματος «Εκπαίδευση και Δια Βίου Μάθηση» και συγχρηματοδοτείται από την Ευρωπαϊκή Ένωση (Ευρωπαϊκό Κοινωνικό Ταμείο) και από εθνικούς πόρους.

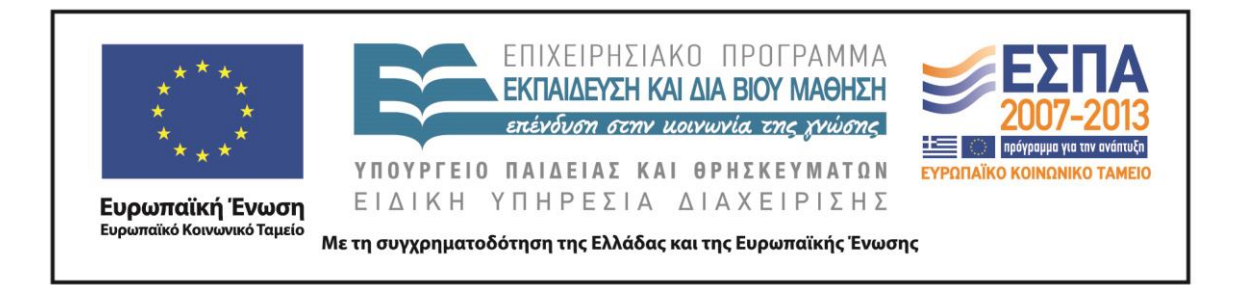